# **CONTRATO CORPORATIVO Nº 021/2017/SEGER**

## **(Contratada: TELEMAR NORTE LESTE S.A.)**

**PRESTAÇÃO DE SERVIÇOS DE TELEFONIA COM <sup>O</sup> OBJETIVO DE OPERACIONALIZAR <sup>A</sup>REDE TELEFÔNICA CORPORATIVA DO GOVERNO DO ESTADO DO ESPÍRITO SANTO**

### **ORIENTAÇÕES PARA INSTRUÇÃO PROCESSUAL**

**1º** Justificar <sup>a</sup> demanda do órgão;

**2º** Autuar <sup>o</sup> processo;

**3º** Anexar os **documentos** disponibilizados no Portal de Compras: **www.compras.es.gov.br**, em**Contrato <sup>n</sup><sup>º</sup> 021/2017 – Telefonia Fixa:**

1. Edital nº 032/2017 e avisos de licitação e resultado

2. Consulta formulada pela CPL e Parecer PGE/PCA 1435/2017

3. Certidão de Objeto e Pé

4. Contrato n.º 021/2017, anexos e PublicaçãoANEXO I: Termo de Referência, ANEXO II: Proposta Comercial

5. Resumo de Publicação do Contrato 021/2017

6. Apresentação: passo a passo para adesão

**4º** Providenciar Adesão ao Contrato: <sup>a</sup> versão preliminar do Termo de Adesão de cada órgão/entidade participante da licitação está disponível no link do **Contrato <sup>n</sup><sup>º</sup> 021/2017**, em <u>www.compras.es.gov.br,</u> Contratos Corporativos.

#### **PASSO A PASSO PARA ADESÃO CORPORATIVA**

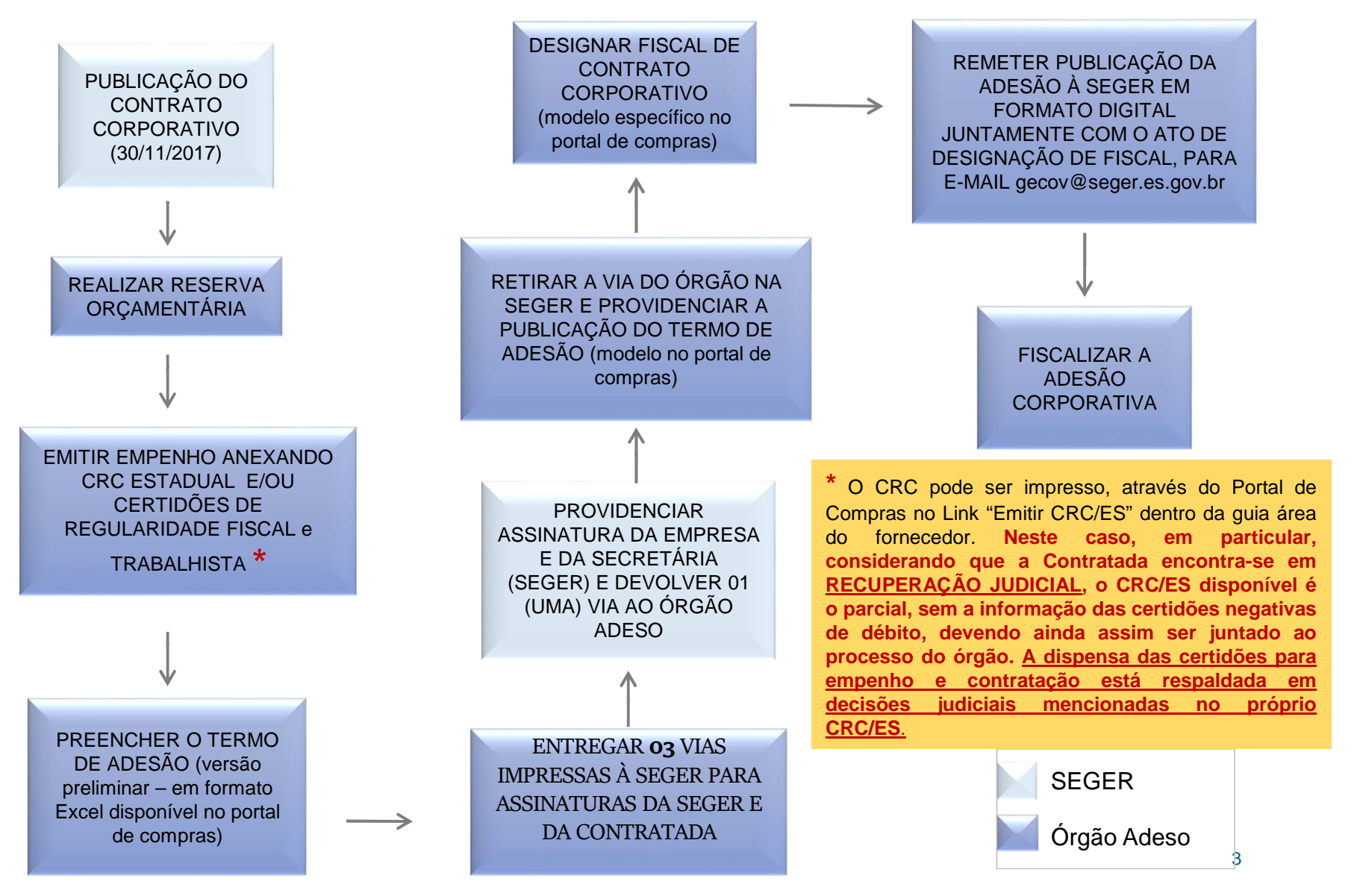

### **PASSO A PASSO PARA ADESÃO CORPORATIVA**

1 – Concluir o preenchimento do Termo de Adesão, disponível em formato Excel, no link específico do **Contrato n.<sup>º</sup> 021/2017**, observando em especial <sup>o</sup> seguinte:

a) Preencher os dados do órgão/entidade <sup>e</sup> do representante legal competente para <sup>a</sup>assinatura do Termo de Adesão (destacados na cor vermelha);

b) **Nº DO EMPENHO:** informação <sup>a</sup> ser inserida pelo órgão/entidade para <sup>a</sup> adesão; Atentar para <sup>o</sup> prazo limite para Empenho, determinado pelo Decreto 4.166-R, de08/11/2017.

c) **PROGRAMA DE TRABALHO, NATUREZA DE DESPESA <sup>E</sup> FONTE DE RECURSO:** os dados disponíveis no formulário refletem as informações repassadas por cada órgão/entidade à SEGER durante <sup>a</sup> fase interna da licitação. Esses dados podem sereditados caso haja necessidade.

d) **VALOR (PARA <sup>24</sup> MESES):** esse dado <sup>é</sup> preenchido automaticamente após <sup>a</sup> seleção do órgão/entidade. Refere-se ao valor estimado para <sup>a</sup> contratação, Lotes I <sup>e</sup> II, num períodode <sup>24</sup> meses. Esse dado não é editável.

2 - <sup>O</sup> órgão deverá **imprimir (03 vias), colher <sup>a</sup> assinatura do seu ordenador de despesas** <sup>e</sup> entregar impreterivelmente no seguinte período: **01/12/2017 <sup>a</sup> 08/12/2017.** (Local da entrega: GECOV/SEGER - Av. Governador Bley, 236, Ed. Fábio Ruschi, 1º andar, Centro – Vitória/ES) $\sim$  4

#### **PASSO A PASSO PARA ADESÃO CORPORATIVA**

3 - <sup>A</sup> SEGER colherá <sup>a</sup> assinatura da empresa <sup>e</sup> da Secretária (SEGER) <sup>e</sup> fará <sup>a</sup> devolução de 01 (uma) via ao órgão adeso.

4 - <sup>O</sup> órgão adeso deverá providenciar <sup>a</sup> publicação do Resumo do Termo de Adesão no Diário Oficial do Estado, **imediatamente após <sup>a</sup> devolução do Termo pela SEGER**, conforme modelo <sup>a</sup> ser extraído do Portal de Compras <sup>e</sup> encaminhar à GECOV/SEGER <sup>a</sup> respectiva publicação, pelo e-mail: gecov@seger.es.gov.br. Solicita-se <sup>o</sup> envio, também, do ato dedesignação de fiscal em arquivo digital *Vide slide* seguinte (6)*"Orientações sobre Fiscalização*<br>... do Contrato".

5 **-** Poderão ser anexados ao processo outros documentos que <sup>o</sup> órgão julgar pertinentes.

<mark>6</mark> - Após a formalização das adesões, os setores da SEGER responsáveis pela gestão do contrato são: Gerência de gestão de contratos <sup>e</sup> convênios – GECOV/SEGER – tel.: (27)3636-5257 <sup>e</sup> Gerência de Serviços Corporativos – GECOR/SEGER - tel. (27) 3636-5325.

## **ORIENTAÇÕES: FISCALIZAÇÃO DO CONTRATO**

- Por se tratar de contrato corporativo, <sup>a</sup> SEGER designará formalmente comissão gestora com atribuições previamente definidas. Cada órgão/entidade, por sua vez, deverá designar formalmente <sup>o</sup> servidor responsável pelo acompanhamento <sup>e</sup> fiscalização da execução dos serviços decorrentes da adesão ao contrato, competindo-lhe atestar <sup>a</sup> realização do serviçocontratado, observando as disposições do contrato;
- O acompanhamento <sup>e</sup> fiscalização deverão ser exercidos conforme artigos 67 <sup>e</sup> 73 da Lei 8.666/93 <sup>e</sup> 39 <sup>e</sup> seguintes da Portaria SEGER/PGE/SECONT Nº 049-R, de <sup>24</sup> de agosto de2010;
- A indicação <sup>e</sup> nomeação do fiscal <sup>e</sup> suplente no âmbito do órgão adeso deve ser realizada pela autoridade competente, por meio de proposição da autoridade promotora, em observância ao artigo <sup>41</sup> <sup>e</sup> seguintes da Portaria SEGER/PGE/SECONT Nº 049-R, de <sup>24</sup> deagosto de 2010;
- No <u>portal de compras, *link Gestão de contratos,* encontra-se disponível Formulário com</u> modelo de <mark>Ato de designação de fiscal de contrato corporativo</mark> (f<mark>ormulário nº 25</mark>);
- <sup>O</sup> Órgão deve manter atualizada <sup>a</sup> designação de fiscal durante toda <sup>a</sup> vigência do contrato. Havendo qualquer alteração <sup>o</sup> novo termo de designação, em formato digital, deve serencaminhado à SEGER, pelos e-mails gecov@seger.es.gov.br e gecor@seger.es.gov.br.

#### **PASSO A PASSO PARA ADITIVOS**

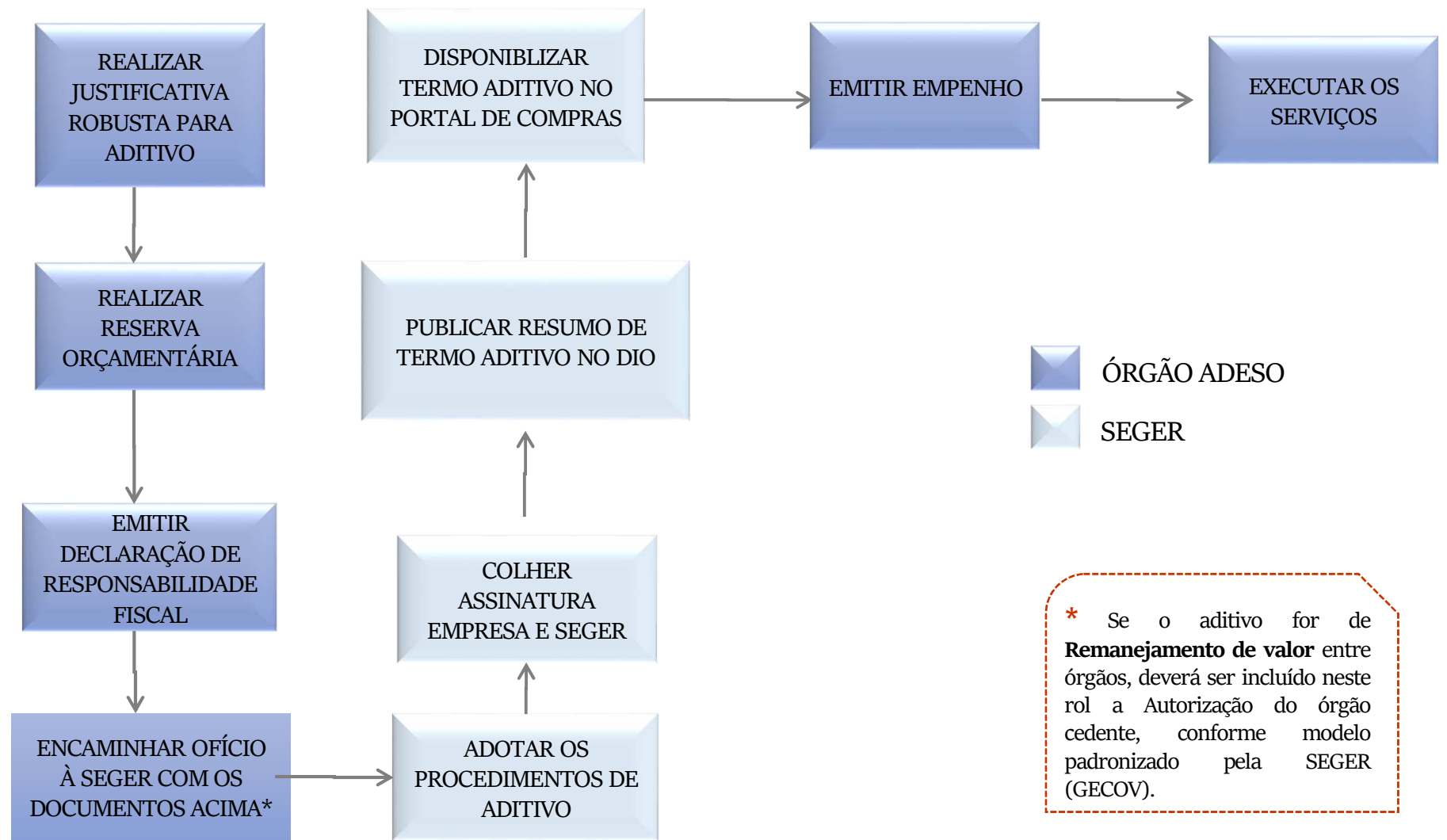

#### **PASSO A PASSO PARA APLICAÇÃO DE PENALIDADE**

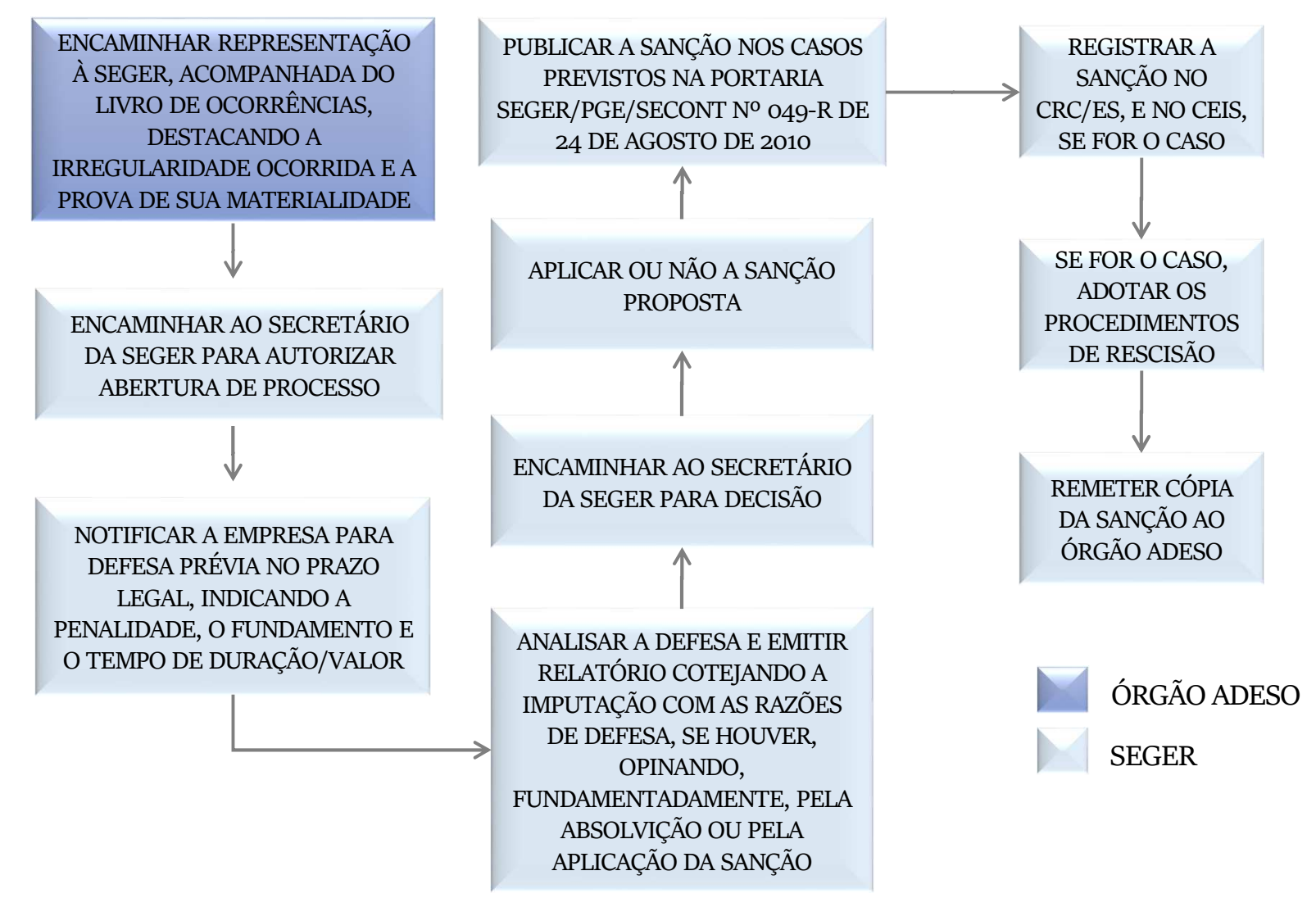

## **EM CASO DE DÚVIDAS**

GELIC – Gerência de Licitações Tel. (27) 3636-5258E-mail: gelic@seger.es.gov.br

GECOV - Gerência de Gestão de Contratos e Convênios Tel. (27) 3636-5257E-mail: gecov@seger.es.gov.br

GECOR – Gerência de Serviços Corporativos Tel. (27) 3636-5325E-mail: gecor@seger.es.gov.br